# 索引

### アルファベット索引

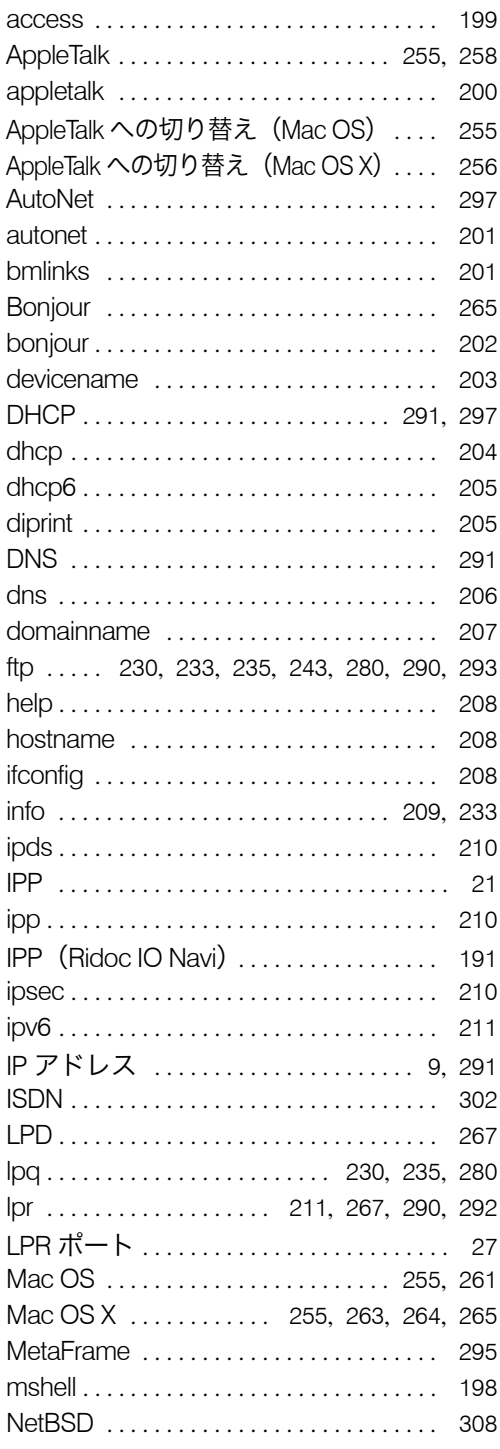

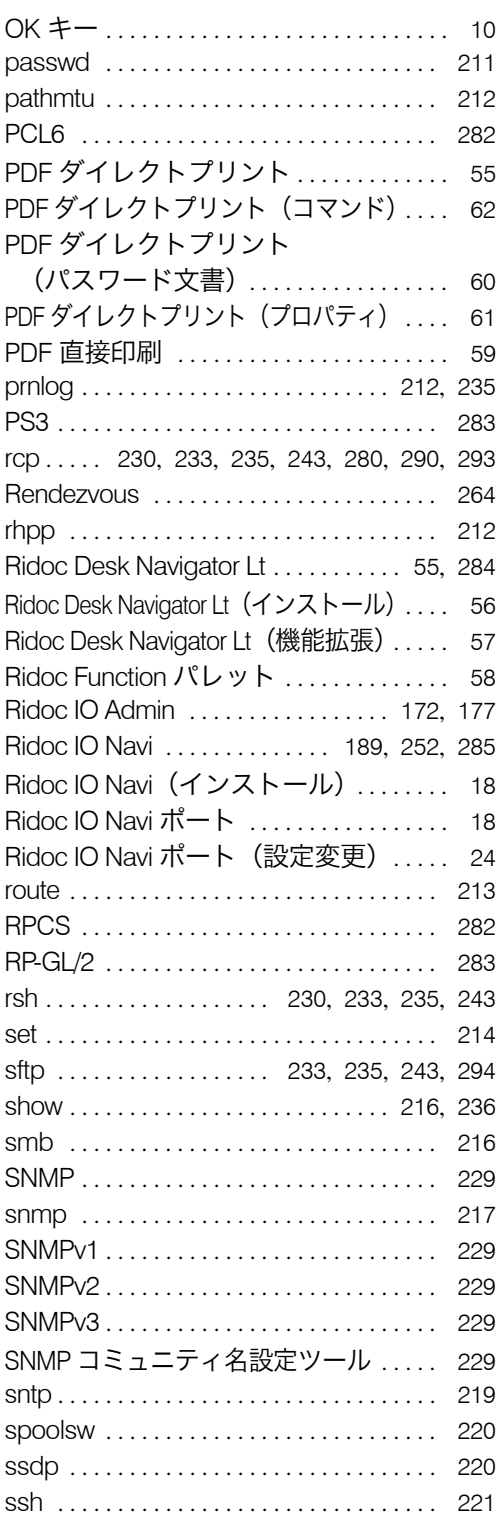

<u> 1989 - Johann Barnett, mars et al. 1989 - </u>

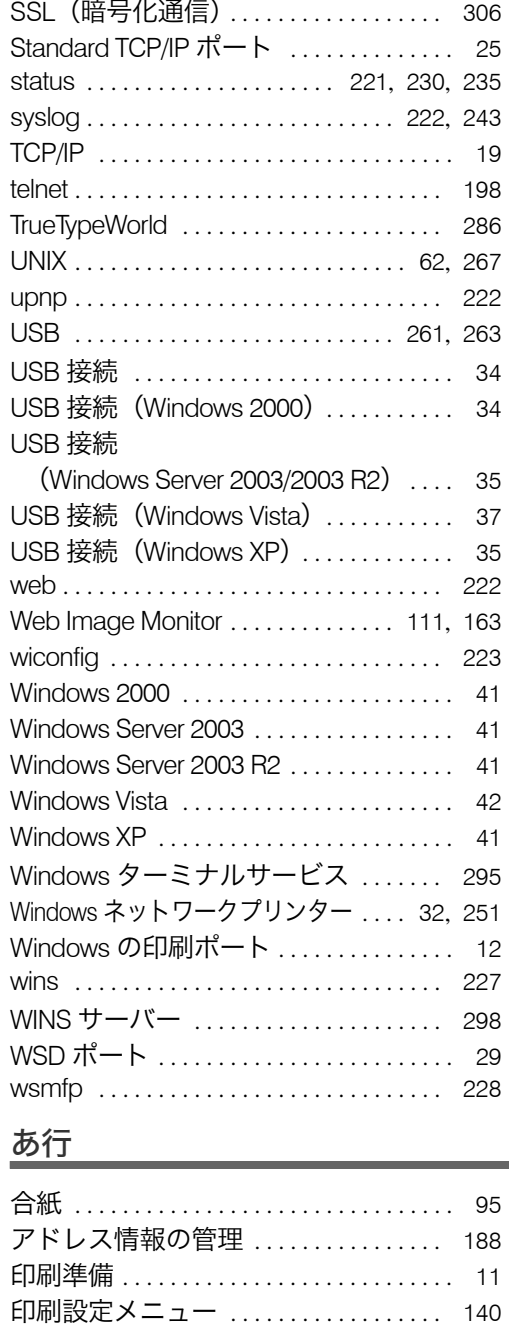

印刷中止 ................................... 88 印刷中止(印刷開始前) . . . . . . . . . . . . . . 89 印刷中止 (印刷途中) . . . . . . . . . . . . . . 88 印刷部数 (UNIX) . . . . . . . . . . . . . . . . . 276 印刷枚数情報の保存 . . . . . . . . . . . . . . . . 179 印刷枚数情報のリセット . . . . . . . . . . . . 180 印刷枚数の表示 . . . . . . . . . . . . . . . . . . . . 178 印刷用紙 . . . . . . . . . . . . . . . . . . . . . . . . . . . 109

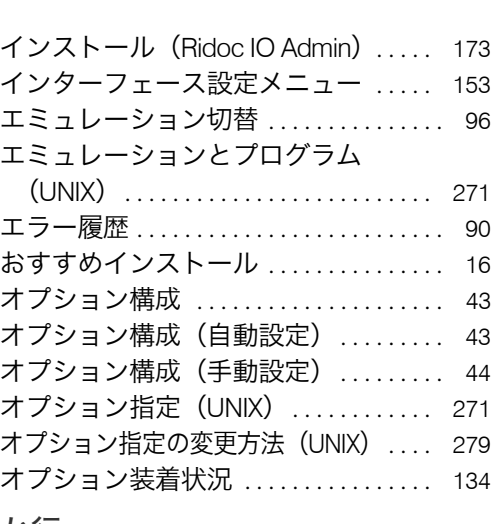

#### か行

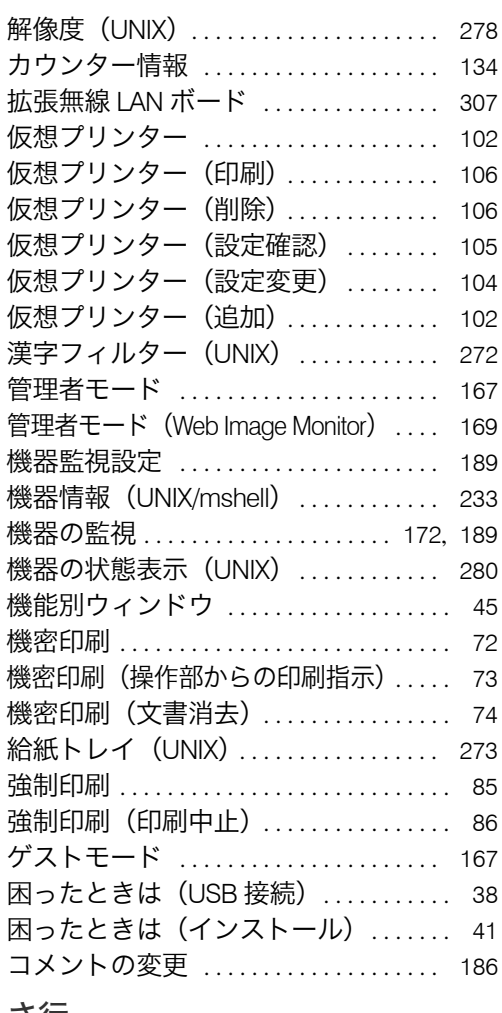

### さ行

システム設定メニュー ............... 135

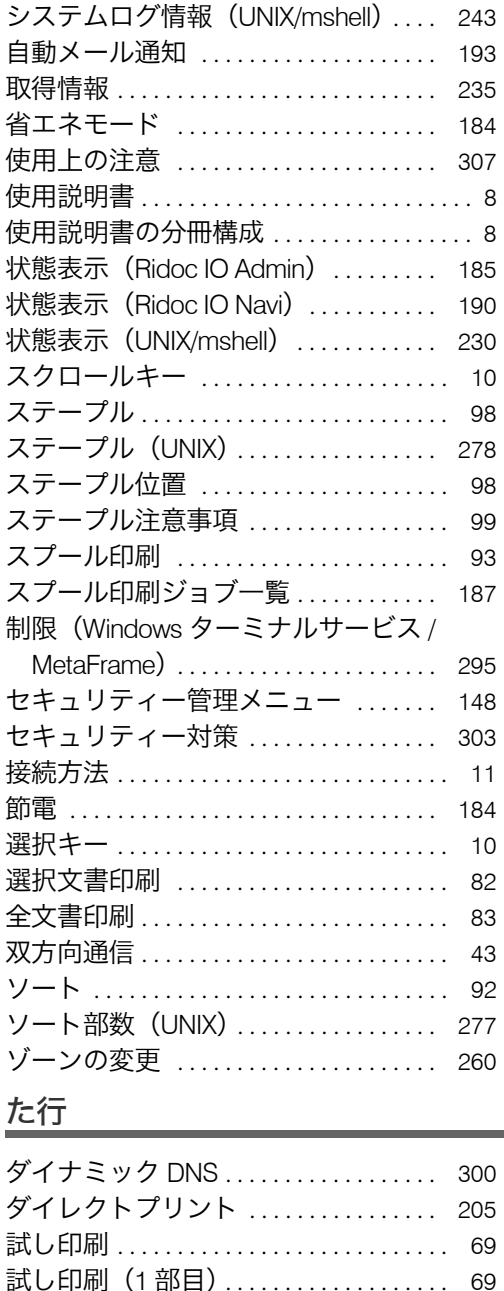

試し印刷 (2 部目以降) ............... 70 試し印刷 (文書消去) .................. 71 調整管理メニュー ................... 125 直接印刷 . . . . . . . . . . . . . . . . . . . . . . . 290, 292 著作権 . . . . . . . . . . . . . . . . . . . . . . . . . . . . . 308 テスト印刷メニュー ................. 131 搭載エミュレーション情報 ......... 134 トップページ(Web Image Monitor) . . . . 164 トラブルシューティング (USB 接続) .... 38

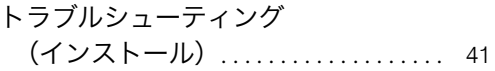

### な行

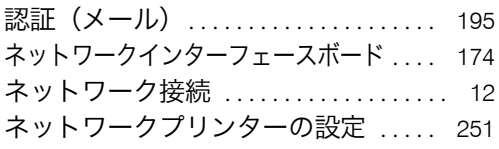

### は行

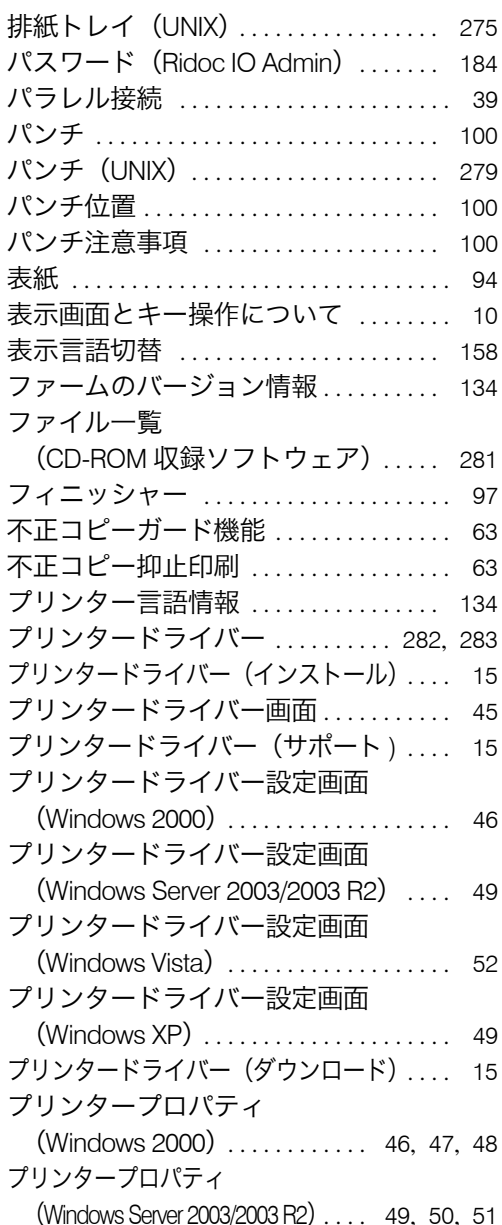

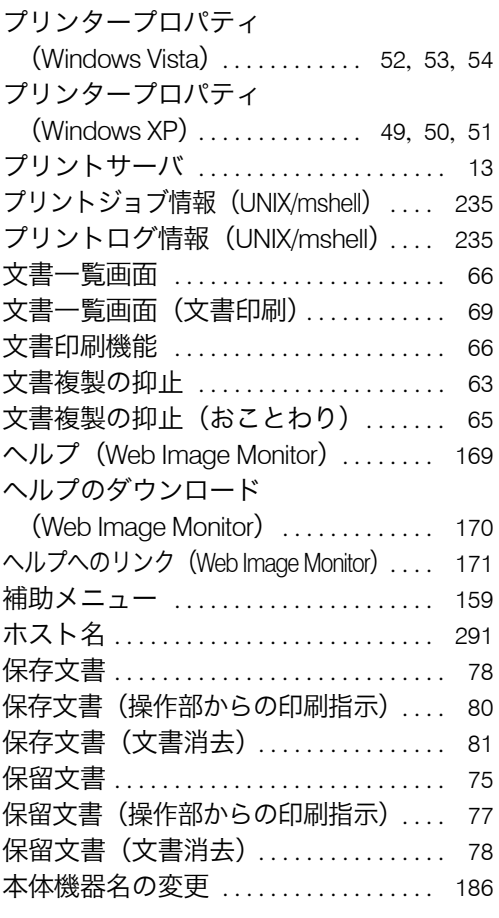

### ま行

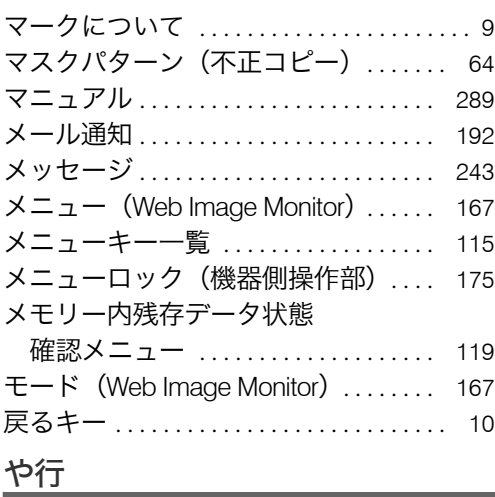

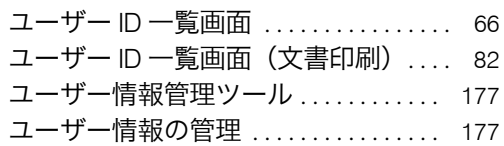

i.

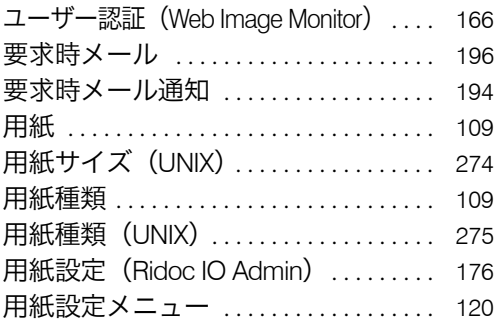

## ら行

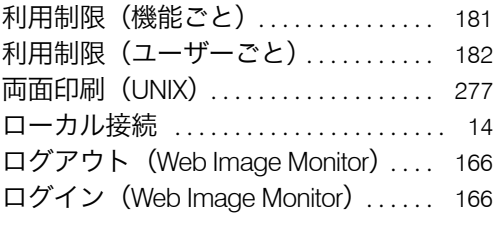

### わ行

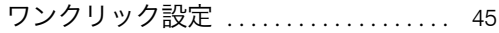

### 商標

- Adobe、Acrobat、Acrobat Reader、Adobe Type Manager、PostScript は、Adobe Systems Incorporated(アドビ システムズ社)の各国での登録商標または商標です。
- Apple、AppleTalk、Macintosh、Mac OS、Mac OS X、TrueType、および Bonjour は、米国および他の国々で登録された Apple Inc. の商標です。<br>• 録された Apple Inc. の商標です。<br>• BMLinkS は、社団法人ビジネス機械・情報システム産業協会の登録商標です。<br>• Citrix®、MetaFrame は、Citrix Systems, Inc. の登録商標です。<br>
- 
- 
- 
- 
- Safari は、Apple Inc. の商標です。 Solaris は、米国 Sun Microsystems, Inc. の米国およびその他の国における商標または登録商標です。
- UNIX は、The Open Group の米国並びに他の国々における登録商標です。 UPnP is a trademark of the UPnP Implementers Corporation.
- 
- その他の製品名、名称は各社の商標または登録商標です。
- \* Microsoft®、Windows®、Windows NT®、MS-DOS®、Windows Server®、Windows Vista® は、米国 Microsoft Corporation の米国及びその他の国における登録商標または商標です。 \* MS-DOS の製品名は Microsoft® MS-DOS® です。 \* Windows 95 の製品名は Microsoft® Windows® 95 です。
- 
- 
- 
- \* Windows 98 の製品名は Microsoft® Windows® 98 です。<br>\* Windows 98 の製品名は Microsoft® Windows® Millennium Edition (Windows Me)です。<br>\* Windows Me の製品名は Microsoft® Windows® Millennium Edition (Windows Me)です。
- \* Windows 2000 の製品名は以下のとおりです。<br>Microsoft® Windows® 2000 Professional<br>Microsoft® Windows® 2000 Server
	- Microsoft® Windows® 2000 Advanced Server
- \* Windows XP の製品名は以下のとおりです。<br>- Microsoft® Windows® XP Professional<br>- Microsoft® Windows® XP Home Edition<br>- Microsoft® Windows® XP Media Center Edition
	-
	-
	- Microsoft<sup>®</sup> Windows<sup>®</sup> XP Tablet PC Edition
- 
- \* Windows Vista の製品名は以下のとおりです。 Microsoft® Windows Vista® Ultimate
	-
	-
	- Microsoft® Windows Vista® Business<br>Microsoft® Windows Vista® Home Premium<br>Microsoft® Windows Vista® Home Basic
	- Microsoft<sup>®</sup> Windows Vista<sup>®</sup> Enterprise
	-
- \* Windows Server 2003 の製品名は以下のとおりです。<br>Microsoft® Windows Server® 2003 Standard Edition<br>Microsoft® Windows Server® 2003 Enterprise Edition<br>Microsoft® Windows Server® 2003 Web Editon<br>Microsoft® Windows Server® 2003 Datacent
- \* Windows Server 2003 R2 の製品名は以下のとおりです。<br>Microsoft® Windows Server® 2003 R2 Standard Edition<br>Microsoft® Windows Server® 2003 R2 Enterprise Edition Microsoft® Windows Server® 2003 R2 Datacenter Edtion
- \* Windows NT 3.51 の製品名は Microsoft® Windows® 3.51 です。
- \* Windows NT 4.0 の製品名は以下のとおりです。<br>Microsoft® Windows NT® Workstation 4.0 Microsoft<sup>®</sup> Windows NT<sup>®</sup> Server 4.0
	-

#### BMLinkS について

- <sup>z</sup> BMLinkS は、社団法人 ビジネス機械・情報システム産業協会(Japan Business Machine and Information System - Industries Association<JBMIA>)が推進しているオフィス機器インターフェイスです。<br>• BMLinkS カードを装着した本機は、BMLinkS 認証を受けています。
- 
- <sup>z</sup> BMLinkS 標準仕様バージョンについては、BMLinkS のインストールガイドを参照してください。

<sup>z</sup> BMLinkS カードを装着した本機は、BMLinkS プリントサービスを実装しています。

#### ☆重要

- <sup>z</sup> 本機に登録した内容は、必ず控えをとってください。お客様が操作をミスしたり本機に異常が発生した場合、登録し た内容が消失することがあります。
- <sup>z</sup> 本機の故障による損害、登録した内容の消失による損害、その他本機の使用により生じた損害について、当社は一切 その責任を負えませんのであらかじめご了承ください。

機械の改良変更等により、本書のイラストや記載事項とお客様の機械とが一部異なる場合がありますのでご了承 ください。

#### インフォプリント・ソリューションズ・ジャパン株式会社 東京都品川区北品川5丁目9番11号 大崎MTビル 〒141-0001

http://www.infoprint.com/jp/

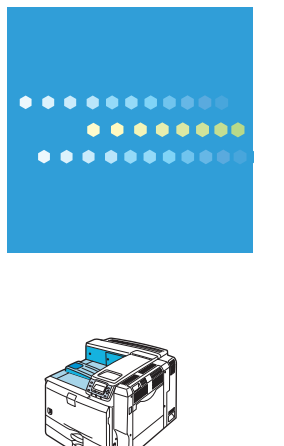

### 製品情報及び製品についてのお問い合わせ

弊社プリンター & サプライ関連製品 • サービスの詳細情報については、 弊社ホームページ http://www.infoprint.com/jp/ をご利用ください。

お問い合わせは、弊社ビジネス • パートナー、製品販売店、弊社営業担当員へ。